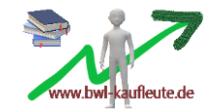

### **Vorwärtskalkulation, Rückwärtskalkulation und Differenzkalkulation**

# **a. Vorwärtskalkulation**

→ Bei der Vorwärtskalkulation als Kostenträgerstückrechnung werden die Selbstkosten eines Produktes (=Preisuntergrenze für unseren Kunden) und der Angebotspreis an den Kunden, also der Listenverkaufspreis - Gewinn und mögliche Preisnachlässe sind hier miteinkalkuliert - ermittelt.

## Beispiel:

Für die Herstellung eines Schreibtisches fallen 320,00 € für Fertigungsmaterial bzw. Rohstoffe (=Materialeinzelkosten) und 200,00 € Fertigungslöhne (=Fertigungseinzelkosten) an. Das Unternehmen rechnet mit folgenden Gemeinkostenzuschlagssätzen: 25 % Materialgemeinkosten, 120 % Fertigungsgemeinkosten, 15 % Verwaltungsgemeinkosten und 10 % Vertriebsgemeinkosten. Die Betriebsleitung erwünscht einen Gewinnzuschlag in Höhe von 25% pro Produkt. Außerdem sollen den Kunden Preisnachlässe gewährt werden: 25 % Kundenrabatt (bei Bestellung höherer Mengen) und 2 % Skonto (bei Zahlung innerhalb von 7 Tagen).

Achtung: Der Kundenrabatt/ -skonto darf den Gewinn nicht schmälern. Der Gewinn muss unbedingt durch den Verkaufspreis erwirtschaftet werden!

### Kalkulationsschema "Vorwärtskalkulation":

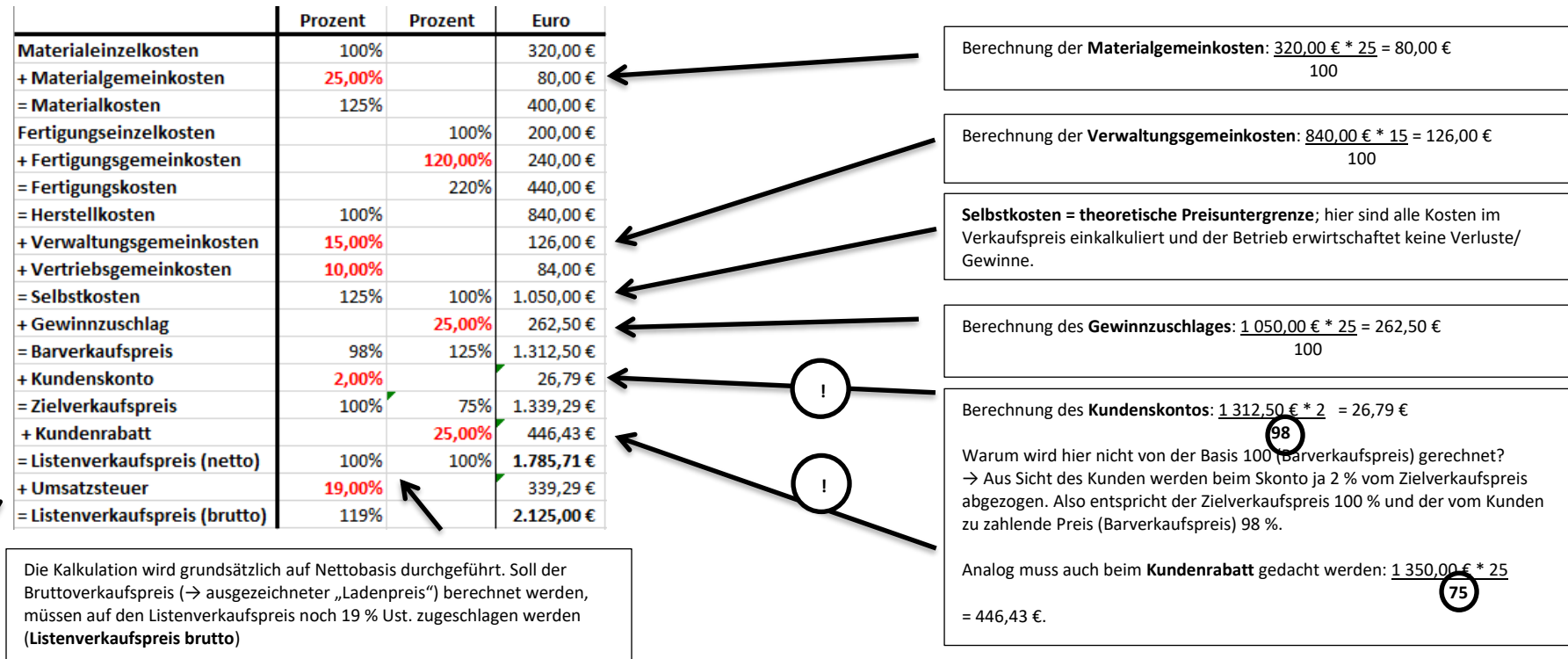

## **b. Rückwärtskalkulation**

→ Bei der Rückwärtskalkulation ist der Listenverkaufspreis vorgegeben, denn Konkurrenzunternehmen bieten dasselbe Produkt zu einem entsprechenden Preis an: Wir dürfen also nicht über diesem Preis liegen. Ziel ist es, zu errechnen, wie teuer dann das Fertigungsmaterial höchstens sein darf.

### Beispiel:

Weil seine Konkurrenten dasselbe Produkt anbieten, muss das Unternehmen den Schreibtisch für 2 023,00 EUR (Listenverkaufspreis brutto) anbieten. Es soll nun errechnet werden, wie hoch die Materialeinzelkosten höchstens liegen dürfen. Die Zuschlagssätze und die Fertigungslöhne aus dem Beispiel oben bleiben erhalten.

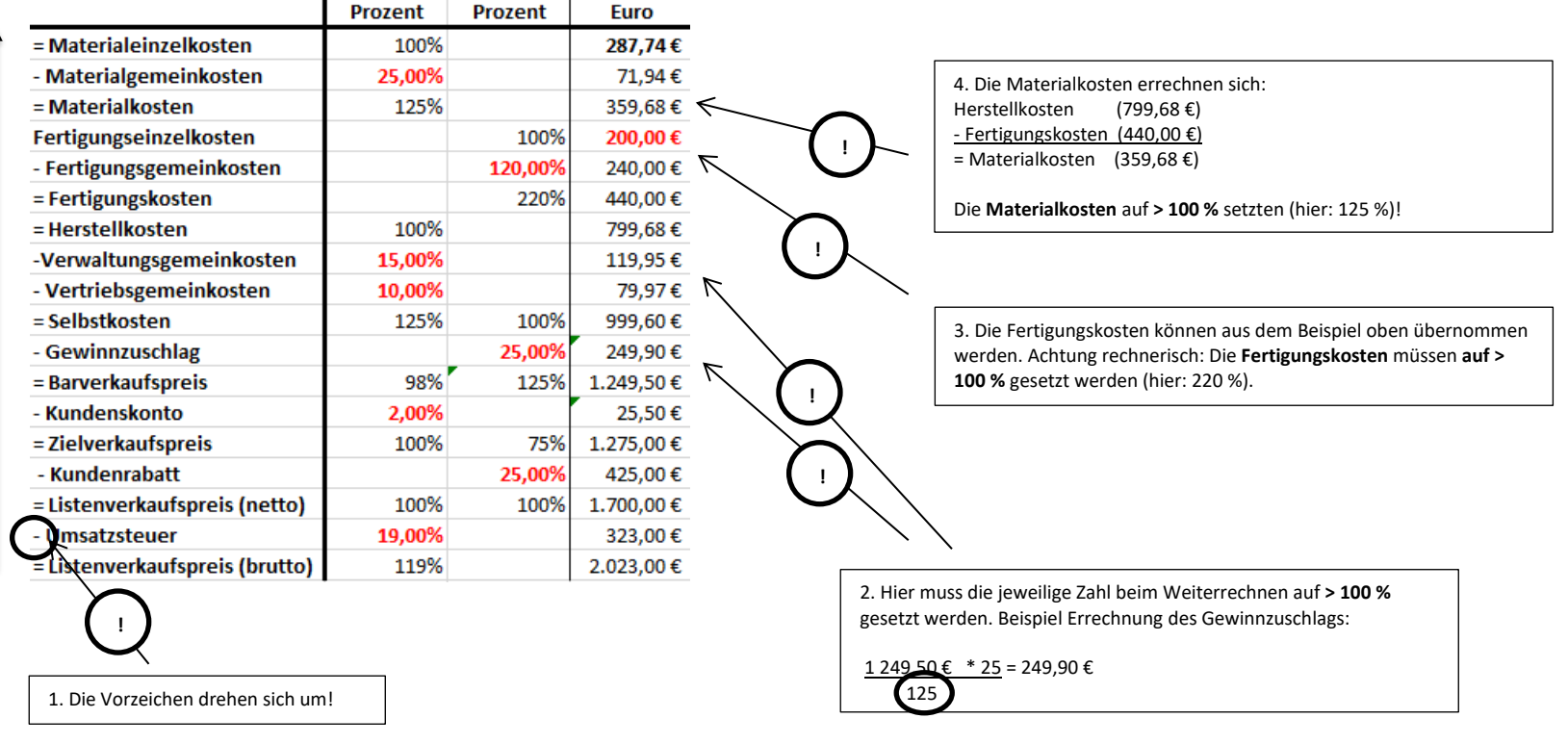

→ Ergebnis: Die Materialeinzelkosten dürfen bei höchstens 287,74 € liegen.

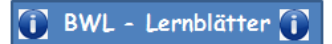

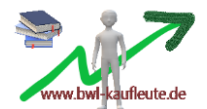

# Mögliche Konsequenzen:

- → Es sind eventuell Nachverhandlungen mit den Zulieferern nötig (Ziel: Absenkung der Materialkosten).
- → Es muss der Gewinn (Gewinnzuschlag!) verringert, im Notfall sogar darauf verzichtet werden.
- → Es sind aber auch Senkungen/ Streichungen des Kundenrabattes oder Kundenskontos möglich.

# **c. Differenzkalkulation**

→ Bei der Differenzkalkulation sind sowohl die Materialkosten vorgegeben (Absenkung nicht möglich!) als auch der Listenverkaufspreis (aus "Konkurrenzgründen"). Es soll nun errechnet werden, ob noch ein Gewinn (Gewinnzuschlag!) übrigbleibt. Falls kein Gewinn übrigbleibt oder er sehr gering ist: Das Produkt muss eventuell aus der Angebotspalette gestrichen werden.

### Beispiel:

Trotz intensiver Verhandlungen können die Preise für die Materialeinzelkosten nicht gesenkt werden (320,00 €). Gleichzeitig ist man durch die Konkurrenz dazu gezwungen, den Listenverkaufspreis bei 2 023,00 € brutto beizubehalten. Bleibt unter diesen Voraussetzungen für das Unternehmen noch ein Gewinn übrig und wenn ja, wie hoch ist er?

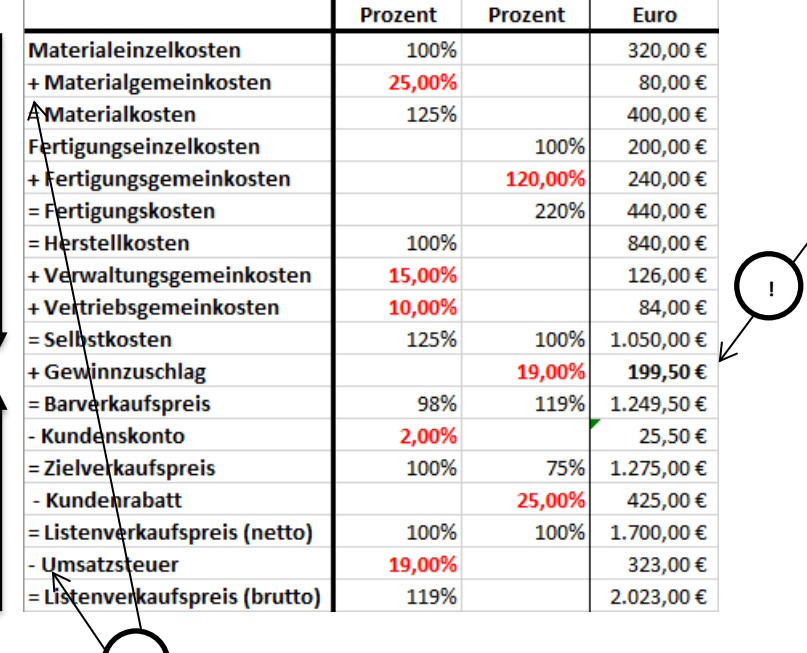

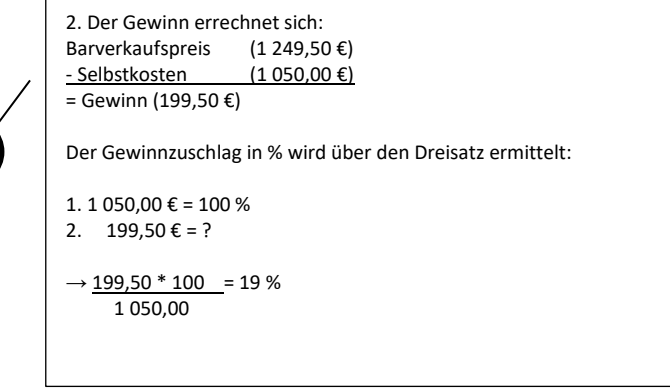

1. Im Bereich der "Vorwärtskalkulation" (von oben beginnend bis

zu den Selbstkosten) wird mit **+** gerechnet. Im Bereich der

"Rückwärtskalkulation" (von unten beginnend bis zum

**!**

Barverkaufspreis) wird mit **-** gerechnet.

→ Rechnerisch gibt es bei der Differenzkalkulation keine schwierigen Stellen, da die "Zwischenergebnisse" immer auf 100 % zu setzen sind (Ausnahme: Umsatzsteuer – hier muss der Listenverkaufspreis (brutto) auf 119 % gesetzt werden.

→ Ziel ist es, den Gewinn zu "umzingeln". Liegt der errechnete Barverkaufspreis über den Selbstkosten, so bleibt noch ein Gewinn übrig. Liegt der errechnete Barverkaufspreis unter den Selbstkosten, so erwirtschaftet das Unternehmen einen Verlust. Der Verkauf des Produktes lohnt sich dann nicht mehr.

→ Ergebnis: Es wird unter diesen Voraussetzungen noch ein Gewinn von 199,50 € (Gewinnzuschlag: 19 %) erwirtschaftet. Wenn die Unternehmensleitung damit zufrieden ist, kann das Produkt weiterhin im Sortiment bleiben.